JDBC Blob Clob PDF

https://www.100test.com/kao\_ti2020/461/2021\_2022\_JDBC\_E4\_B8  $AD_E693B_C104461621.htm$  DBC Blob Clob String int Clob Blob Derby www.open-open.com Derby "Apache Derby Javareg. Derby ,  $\frac{1}{2}$ ,  $\frac{1}{2}$ , derby, the Derby, the Derby, the Derby, the Derby, the  $\Gamma$  $\rm JDBC$ 完全兼容的数据库产品,再说它是IT界泰斗IBM的开源项目 www.open-open.com www.sourceforge.net db-derby-10.XXXX-lib.zip jar $\qquad \qquad \text{c:} \text{Derby}$ classpath derby.jar path classpath bath 当你使用java、javac、rmic命令时系统会到指定的path下查找 exe .com java , and  $\mathbf p$  at higher path  $\mathbf p$ classpath i ava

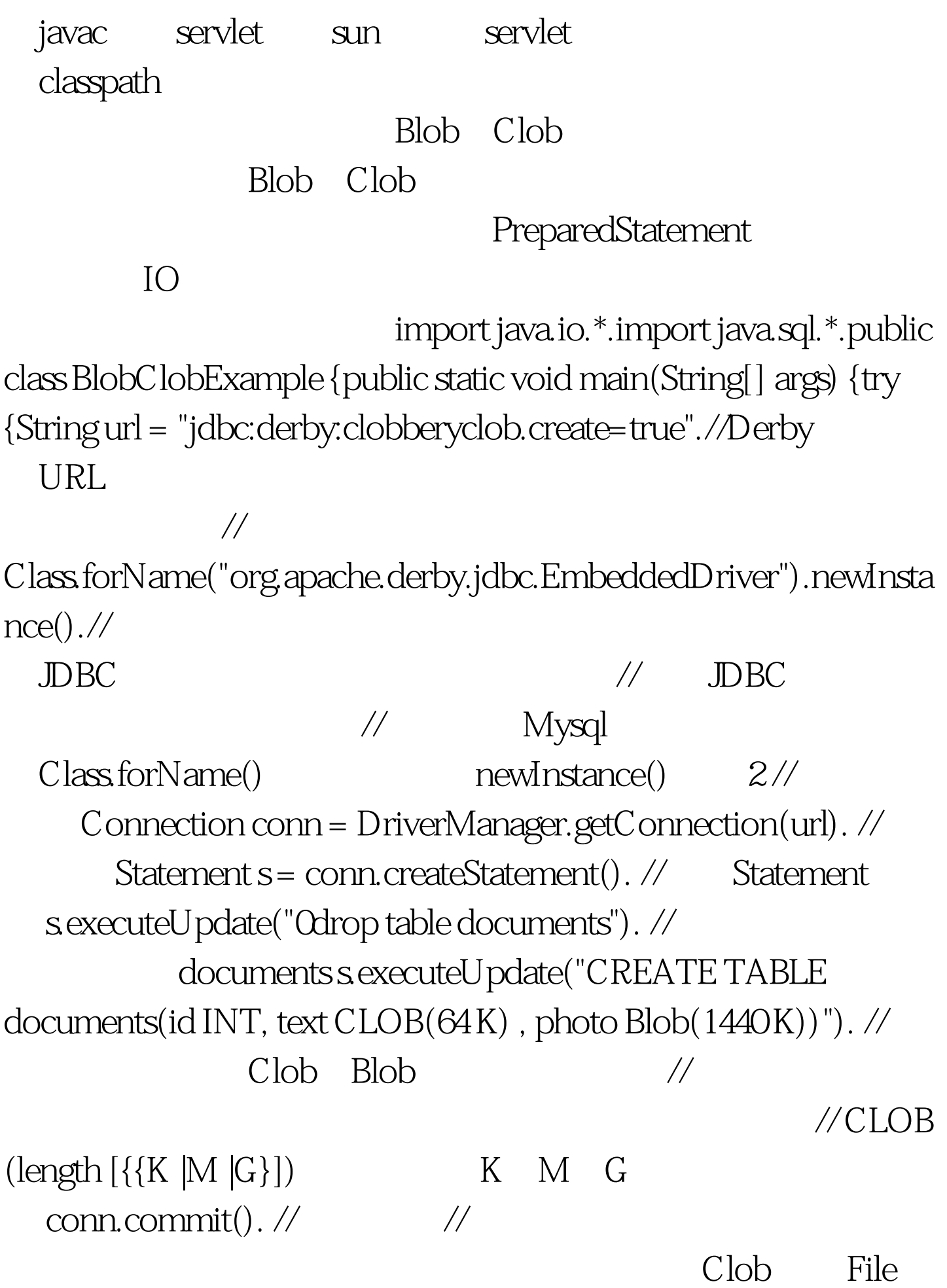

 $file1 = new File("BlobClobExample.java").$  int  $len1 = (int)$ file1.length(). InputStream fis1 = new java.io.FileInputStream(file1).  $\frac{1}{2}$   $\frac{1}{2}$   $\mathscr{M}$  Blob File file2 = new File("c:\\11\\1.JPG"). int len2 = (int) file2.length(). InputStream fis2 = new FileInputStream(file2). // // PreparedStatement // // PreparedStatement SQL // PreparedStatement SQL  $\sqrt{}/\,$ Holder //  $\blacksquare$  $\mathcal{U}$ // ReparedStatement PreparedStatement ps = conn.prepareStatement("INSERT INTO documents VALUES (?, ?,?)"). ps.setInt(1, 250). ps.setAsciiStream(2, fis1, len1). ps.setBinaryStream(3,fis2,len2). //  $p$ s.execute(). //  $\frac{1}{2}$ PreparedStatement conn.commit(). //  $\frac{1}{2}$  ResultSet rs = s.executeQuery("SELECT text , photo FROM documents WHERE  $id = 250'$ ). while  $(rsnext())$  {  $Clobaclob = rs.getClob(1)$ . // InputStream is =  $rs.$  getAsciiStream $(1)$ . // Report of the Clob School of Clob School and The Clob Blob  $\frac{1}{\sqrt{2}}$ 

```
\frac{1}{\sqrt{2}} iava IO
BufferedReader br = new BufferedReader(new
InputStreamReader(is)). String line = null . while(null != (line =
br.readLine()) { System.out.println(line). //
                      {} is.close(). java.sql.Blob ablob =
rs.getBlob(2). //
System.out.println(ablob.length()). // \qquad \qquad \text{Blob} //
             Clob API
  API InputStream bis = ablob.getBinaryStream(). // Blob
的字节流 //这是操作Clob、Blob等对象的第二种方法,也是最
           OutputStream os = new FileOutputStream("11.jpg"). //
                 Blob "11.jpg" int
b = \text{bis} \text{read}(). // iwhile (b == 1) { os write((char)b). b = bis read(). } os flush().
os.close(). bis.close(). } } catch (Exception e) {
System.out.println("Error! " e). } } } 简单吧!实际上写入Blob
  absolute the PreparedStatement
  setXXXStream
  API getClob() getBlob()
```
 $\mathsf{Clob}$  Blob

## IO net Collections….

## $\text{``} \quad 11" \quad \text{1.jpg}$

 $100Test$ www.100test.com